**AutoCAD Торрент 2022**

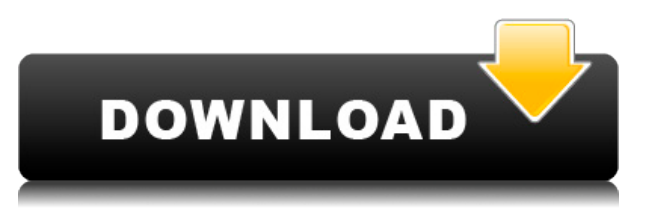

- [Инструктор] Когда точка перемещается, вы увидите, что стиль точки меняется, и вы увидите, что точка аннотируется ключом описания. Давайте переключимся на тип, потому что вы можете видеть, что мы видим ключ описания для геодезической точки. В данном случае он определяет стиль точки и стиль метки точки и представляет точку геометрии, именованную точку или метку именованной точки. Это своего рода хорошая комбинация из них, если вы думаете об этом как о точке с меткой. Единственное, что здесь действительно важно помнить, это то, что вам не нужно использовать имена, которые вы даете; именно для этого предназначен ключ описания, он просто представляет его как точку, поэтому, если вы хотите, вы можете назвать точку точкой без стиля метки, и это сработает. Единственное, что здесь действительно важно, это то, что вам нужно выучить имена, присвоенные каждому из них, поскольку они часто меняются от версии к версии. **Определить новый** Это вызовет команду Define для добавления нового блока. Вам нужно указать, какой тип блока создать. Для блока, который я собираюсь создать в этом видео, я назначу его точечным блоком. Так что я наберу **ПО**, и это даст мне поле редактирования для ввода имени блока, который я создаю, описания и порядка блоков. **Описание:** черная точка с комбинацией цифр и букв, которая слева включает номер объекта, стиль точки и стиль метки точки. И это отображается красной угловой стрелкой. Вы можете видеть, что стиль точки серый. Можно использовать комбинацию ключей описания, чтобы объединить стиль точки и стиль метки. Давайте вернемся к точке и переместим стиль точки вправо, и здесь мы видим, что теперь точка отображается серым квадратом.Точка также отображает стиль точки, поэтому, если мы переместим прямоугольник, точка изменит стиль, и точка также будет аннотирована с помощью стиля точки. Например, здесь мы видим точку площади, слева от которой находится только номер объекта. Давайте изменим это, сказав, что это область с темно-синей точкой, и мы увидим, что точка также переместилась обратно в меньшую рамку, где вы можете видеть, что стиль точки теперь находится внизу. Стиль точки — действительно одна из самых мощных настроек здесь, потому что она влияет на то, как эти точки отображаются, и если вы измените его, это может изменить определение точки, и это может повлиять на то, как эти точки отображаются на экране. Ключом к пониманию того, как использовать ключи описания, является изучение того, что они определяют. Посмотрим на другой момент…

## **Скачать AutoCAD Торрент (код активации) x32/64 {{ ??ж???????? ?????? }} 2022**

Я считаю, что Летта очень помогает мне в работе. Он прост в освоении и хорошо интегрирован с другим программным обеспечением. Это бесплатно для базовой версии и обновлено за ежемесячную плату. Это хороший инструмент для помощи в выполнении вашей проектной работы. AutoCAD — это комплексная настольная система создания чертежей на основе моделей.

AutoCAD — это интегрированный программный пакет, который включает в себя как инструменты для черчения, так и полный набор функций 2D и 3D CAD. Графический интерфейс и точные и мощные функции AutoCAD делают его логичным выбором для всех уровней черчения. Вы также можете попробовать WinCAD, полностью бесплатную программу САПР на базе Windows. Подробнее об этом можно прочитать на их официальном сайте. Это приложение доступно для пользователей Windows 7. Регистрация не требуется. Если вы ищете программное обеспечение САПР, которое поддерживает большее сообщество пользователей и проектов, я настоятельно рекомендую вам рассмотреть, **Трехмерное мышление (TinEye)**. В бесплатной пробной версии вы получаете возможность изучить наиболее распространенные инструменты САПР и рабочий процесс дешевле, чем любое другое программное обеспечение САПР. Вы можете получить бесплатную пробную версию SketchUp Pro для пользователей САПР, которые хотят импортировать и редактировать модели, созданные в других 3D-программах. Бесплатная версия поставляется со всеми функциями, необходимыми для моделирования отдельного здания, комнаты или объекта или небольшого проекта. Еще один хороший вариант со всеми функциями, без обязательств, но с 15-минутной бесплатной пробной версией. Вы можете сбрасывать пробную версию каждые 15 минут, чтобы не потерять сеанс в течение пробного периода. Конечно, это возможно. Существует несколько бесплатных приложений САПР, а также множество бесплатных программ САПР. Однако иногда они предлагают ограниченную бесплатную пробную версию, и вам придется использовать эту пробную версию, или вам придется подписаться на

подписку, или вам придется заплатить единовременную плату.Но нет программного обеспечения, которое предлагает полностью бесплатное программное обеспечение САПР. 1328bc6316

## **AutoCAD Скачать бесплатно Серийный номер С ключом продукта {{ ??Р????! }} 2022**

После того, как вы найдете несколько видеороликов, которые могут помочь, вы можете зайти в местный колледж, который предлагает занятия по архитектуре САПР, чтобы узнать больше об изучении САПР. Завершение курса не обязательно означает, что вы знаете все о программах САПР, но это обеспечит прочную основу в программном обеспечении. AutoCAD хорошо подходит для использования профессионалами и теми, кто хочет использовать его в коммерческих целях. Однако перед тем, как начать использовать программное обеспечение, вам следует ознакомиться с лицензионным соглашением, чтобы вы могли выбрать наиболее подходящий для вас вариант. Как правило, AutoCAD доступен только на постоянной основе. AutoCAD — очень дорогая программа. Кроме того, вы можете обнаружить, что многие функции, которые вам не интересны, будут стоить вам немного дороже. Вы можете обнаружить, что чем больше вы используете программу, тем больше вам нужно обновить до того, что доступно в настоящее время. Есть много недорогих альтернатив, которые вы можете использовать, но они не будут иметь всех функций, которые будет иметь AutoCAD. AutoCAD имеет множество функций, включая несколько уровней сложности. Вы можете создавать не только 2D- и 3D-модели, но и технические чертежи, карты и анимацию. Многие фигуры и объекты в AutoCAD легко рисуются, но для некоторых требуется немного больше работы. Например, функции линейного шрифта в AutoCAD очень полезны, но они не выполняются одним щелчком мыши. Вы можете перейти к старомодному 2D-черчению, перейдя к двухмерным элементам, и их очень легко найти. Если вы хотите создать расширенные чертежи и создать свой собственный дизайн оборудования, это может стать более продвинутым. Если вы планируете создавать собственное оборудование, вам необходимо ознакомиться с терминами, используемыми в инженерном мире. Проверьте, поставляется ли какая-либо программа в вашей системе с AutoCAD. Если нет, вам придется скачать или купить его самостоятельно.После того, как вы установили его, пришло время ознакомиться с его функциями.

спдс для autocad 2014 скачать бесплатно спдс graphics для autocad 2013 скачать бесплатно спдс для autocad 2015 скачать бесплатно spds graphics для autocad 2014 скачать бесплатно спдс graphics для autocad 2015 скачать бесплатно спдс graphics для autocad 2018 скачать бесплатно autocad 2014 спдс скачать спдс graphics для autocad 2017 скачать бесплатно спдс graphics для autocad 2012 скачать бесплатно autocad 2013 русский скачать бесплатно

Самое главное, о чем следует помнить при изучении AutoCAD, — это ваше время. Если вы не потратите время на то, чтобы понять процесс и послушать, что говорит ваш инструктор, вы быстро поймете, что вам нужно вернуться к основам, прежде чем изучать больше. Этот урок предназначен для того, чтобы дать вам прочную основу для работы. Если вы попытаетесь узнать много сразу, вы будете перегружены. Ваш инструктор вовсе не заинтересован в том, чтобы показать вам, как учиться, а в том, чтобы показать вам основы и позволить вам взять их оттуда. Adobe XD и Adobe XD — это мощное программное обеспечение для дизайна, которое поможет вам создавать дизайн для Интернета и мобильных устройств. Оба этих инструмента имеют свою собственную кривую обучения, как и AutoCAD. Вы можете узнать, как использовать эти приложения с помощью учебных пособий и видео. Однако они, безусловно, более сложны, чем другие приложения, и требуют больше практического обучения. Та же логика применима к приложениям для дизайна и презентаций, таким как Adobe Photoshop и Adobe InDesign. При загрузке AutoCAD в первую очередь следует обратить внимание на то, совместимо ли программное обеспечение, которое вы хотите загрузить, с компьютером, на который вы загружаете программу. Так и должно быть, но вы все равно можете проверить. Если у вас есть 64-разрядная версия Windows, которая не была обновлена, вы можете загрузить 32-разрядную версию. Если на вашем компьютере установлена 32-разрядная версия Windows и вы хотите загрузить AutoCAD, убедитесь, что он совместим с вашей версией Windows. Вы можете посмотреть на сайте производителя программного обеспечения, чтобы узнать, как загрузить соответствующую версию для вашего компьютера. Чтобы познакомиться со средой AutoCAD, лучше всего

начать с небольшого управляемого проекта или, может быть, даже стандартной детали. Чтобы начать работу над черновым проектом, вам нужно взять в руки бумагу и ручку или карандаш, чтобы начать рисовать.Обязательно изучите, как рисовать и наносить основные размеры, прежде чем слишком углубляться в расчеты внутренней работы программного обеспечения, поскольку именно здесь программное обеспечение САПР становится действительно сложным.

AutoCAD — одна из самых полезных и популярных программ для технического черчения в мире. Пользователи AutoCAD всегда создают отличные проекты и сложные проекты, особенно в области архитектуры и инженерии. Это очень популярная и постоянно развивающаяся область. Некоторые из лучших уроков можно найти на форумах и в других местах в Интернете. AutoCAD LT для Mac — это программа, позволяющая рисовать прямо на экране. Он работает аналогично планшету, рисуя прямо на экране для вас. Это программное обеспечение позволяет создавать 2D-проекты с использованием полного набора стандартных инструментов для черчения. Однако вам также потребуется множество специальных инструментов, чтобы сделать AutoCAD LT мощным. Чем больше у вас опыта работы с программным обеспечением AutoCAD, тем больше задач вы сможете выполнить. Вы сможете создавать твердотельные модели и сложные конструкции за считанные секунды. Вы можете выполнять такие задачи, как проектирование стен, полов, крыш и других конструкций. Чтобы стать профессиональным пользователем AutoCAD, вы можете повысить свои навыки и использовать различные дополнительные инструменты. Используя простые формы и линии для создания изображений, AutoCAD предоставляет хорошую базу для новичков. Любое сложное изображение, которое вам нужно, может быть завершено с помощью дополнительных функций, таких как геометрия или скрытые линии. AutoCAD необходим для большинства проектных программ проектирования. Однако, прежде чем вы слишком воодушевитесь, стоит отметить, что идея компьютеров и изображений различна. AutoCAD подходит как для начинающих, так и для опытных дизайнеров. Это стало очень популярным выбором для растущего числа фрилансеров, которые хотят взять на себя ответственность за разработку своих собственных творений. Хорошей новостью является то, что вы можете начать менее чем за 300 долларов. Существует бесплатная версия САПР, которую вы можете загрузить и использовать, и это отличное место для начала. САПР — это программное приложение, которое используют архитекторы, инженеры и другие специалисты.Вы можете изучить основы, а затем развить свои навыки работы с САПР, чтобы с легкостью выполнять сложные проекты.

<https://techplanet.today/post/descargar-xforce-keygen-top-64-bits-autocad-2013-gratis> <https://techplanet.today/post/planos-de-casas-para-descargar-autocad-top> <https://techplanet.today/post/descargar-autocad-360-portable>

AutoCAD — отличный инструмент для дизайнеров. Это несложно и нетрудно научиться, поэтому, если вы ищете новую карьеру или увлечение в мире дизайна, стоит научиться правильно его использовать. Трехмерная геометрия также может быть трудной для изучения; однако в следующем разделе этого руководства для начинающих пользователей AutoCAD вы узнаете, как импортировать файлы геометрии САПР и рисовать 3D-геометрию с использованием этих файлов. В следующем разделе руководства для начинающих по AutoCAD рассматриваются основные функции AutoCAD, в том числе рисование и редактирование кривых, настройки печати, измерительные инструменты, типы чертежей и даже создание 2D-шаблонов и размеров. В последнем разделе этого руководства для начинающих пользователей AutoCAD рассказывается, как экспортировать чертежи, изображения и PDF-файлы AutoCAD. AutoCAD предоставляет различные функции, которые нужны большинству пользователей, и многие находят программу довольно сложной. Это может быть затруднительно, если вы являетесь пользователем программного обеспечения САПР другого типа, поскольку разные программы не используют один и тот же интерфейс. Вы также должны научиться работать с программой и ее функциями, которые могут быть вам незнакомы. Таким образом, если вы думаете об использовании этой программы, важно, чтобы вы нашли подходящего человека, который научит вас, как ее использовать. AutoCAD — это полезное программное приложение САПР (автоматизированное черчение), которое можно использовать для создания 2D- и 3D-чертежей. AutoCAD может быть сложным процессом обучения для тех, кто никогда раньше не использовал компьютерное программное обеспечение. Это усложняется тем, что AutoCAD, по-видимому, основан на

концепции компьютерных наук (называемой «программирование объект-связь»), которая отличается от традиционных методов разработки программного обеспечения, с которыми вы, возможно, уже знакомы. Тем не менее, AutoCAD — очень мощный инструмент САПР, который можно использовать для создания чрезвычайно профессиональных 2D- и 3D-чертежей.

<https://www.aspalumni.com/скачать-бесплатно-автокад-для-студен/> <https://travisiting.com/wp-content/uploads/2022/12/haizkafl.pdf> <http://healthfidge.com/скачать-автокад-2020-бесплатно-на-русско/> <https://ameppa.org/2022/12/17/autodesk-autocad-торрент-лицензионный-кейген-mac-win-по/> <http://www.tampabestplaces.com/wp-content/uploads/2022/12/Autocad-Mac-WORK.pdf> <https://fitnessclub.boutique/crack-для-autocad-2022-скачать-бесплатно-verified/> <http://sultan-groups.com/?p=746> <https://qflash.es/autocad-24-2-скачать-торрент-cracked-2023/> <http://resetbreathing.com/?p=440> <http://resetbreathing.com/?p=438> <https://purosautosdetroit.com/?p=71683> <https://insenergias.org/wp-content/uploads/2022/12/Autodesk-AutoCAD-For-PC-64-Bits-2023.pdf> <http://www.alwaysflorida.com/?p=1> <https://www.neogenesispro.com/wp-content/uploads/2022/12/jaikshon.pdf> <http://www.kiwitravellers2017.com/wp-content/uploads/2022/12/wamman.pdf> <http://duxdiligens.co/wp-content/uploads/2022/12/vanyigna.pdf> <https://rei-pa.com/скачать-спдс-для-автокада-2016-repack/> <https://thailand-landofsmiles.com/crack-для-autocad-2020-скачать-бесплатно-portable/> <https://myblogrepublika.com/autocad-22-0-скачать-бесплатно-полная-версия-for-windows-3/> [https://cambodiaonlinemarket.com/скачать-автокад-2021-для-студентов-\\_verified\\_/](https://cambodiaonlinemarket.com/скачать-автокад-2021-для-студентов-_verified_/)

AutoCAD требует глубокого понимания основ программирования, таких как синтаксис и вывод, для создания даже самых простых чертежей. Для тех, кто хочет изучить программное обеспечение, такое как Autodesk Inventor, вам также потребуется четкое понимание дизайна продукта и типов чертежей, которые создает Autodesk Inventor. Чтобы лучше понять, как работает программное обеспечение, важно понять эти концепции, прежде чем пытаться изучить AutoCAD. Даже если вы не хотите заходить так далеко, все равно стоит провести некоторое исследование программного обеспечения, чтобы получить общее представление о том, что вам нужно изучить. Некоторые другие ресурсы обеспечивают поддержку в режиме реального времени. Студенты могут в любое время загрузить файл проекта и получить онлайн-консультацию, даже если у них нет предыдущего опыта. Они также могут узнать, как использовать этот инструмент и добавить дополнительные функции. Так что, если вы новичок в САПР, не пугайтесь. Ваш компьютер будет вашим собственным инструктором на первом уроке, и как только вы изучите некоторые основы, вы будете использовать программу, которую вы уже знаете, как использовать. Вы можете быстро и легко научиться использовать самые известные приложения 3D CAD, такие как Inventor, 3DS Max и Construct. Все эти программы 3D CAD основаны на Z-Space, который является основным интерфейсом. Вы можете узнать больше об этом в нашем блоге разработчиков: The Inside Story of Z-Space. Мы будем сравнивать и противопоставлять изучение AutoCAD и AutoCAD, что является предметом нашего обзора. Этот обзор предназначен специально для людей, которые имеют в виду традиционный опыт обучения, а не для студентов, которые учатся в цифровой среде класса. Мы собираемся обсудить преимущества изучения AutoCAD онлайн в удобном для вас темпе и в вашей собственной среде по сравнению с традиционным обучением в классе.